## Notificaciones<br>Electrónicas<sup>(O</sup>

## **Como se confecciona una cédula electrónica para confronte**

Ingrese en su navegador la dirección: https://notificaciones.scba.gov.ar con su certificado digital disponible y escriba la contraseña de acceso. **1**

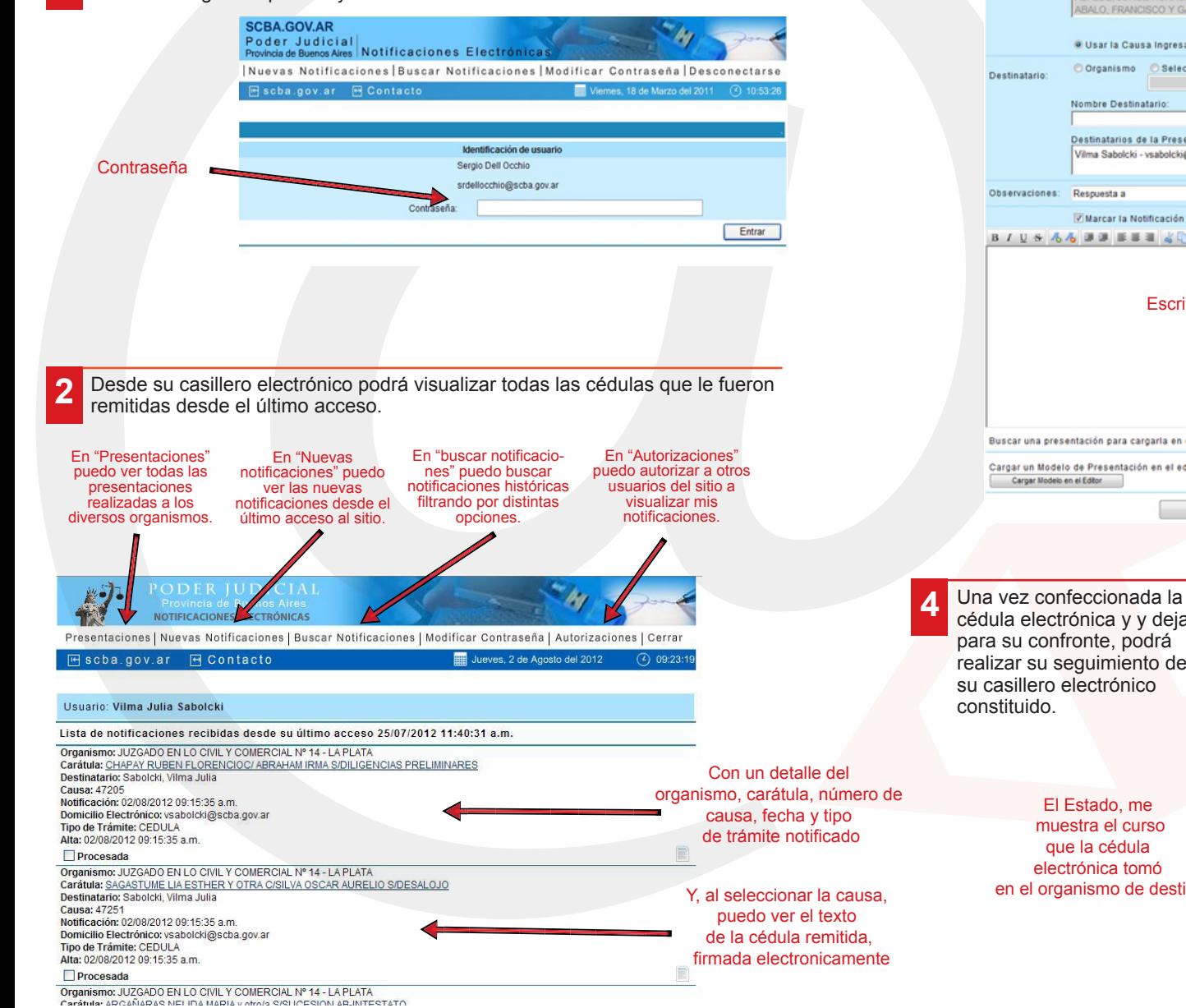

En la confección de una cédula electrónica para confronte, se selecciona el organismo, se busca o designa la causa y se completas los datos del destinatario, se escribe o agrega el texto y luego se lo firma electronicamente.

**3**

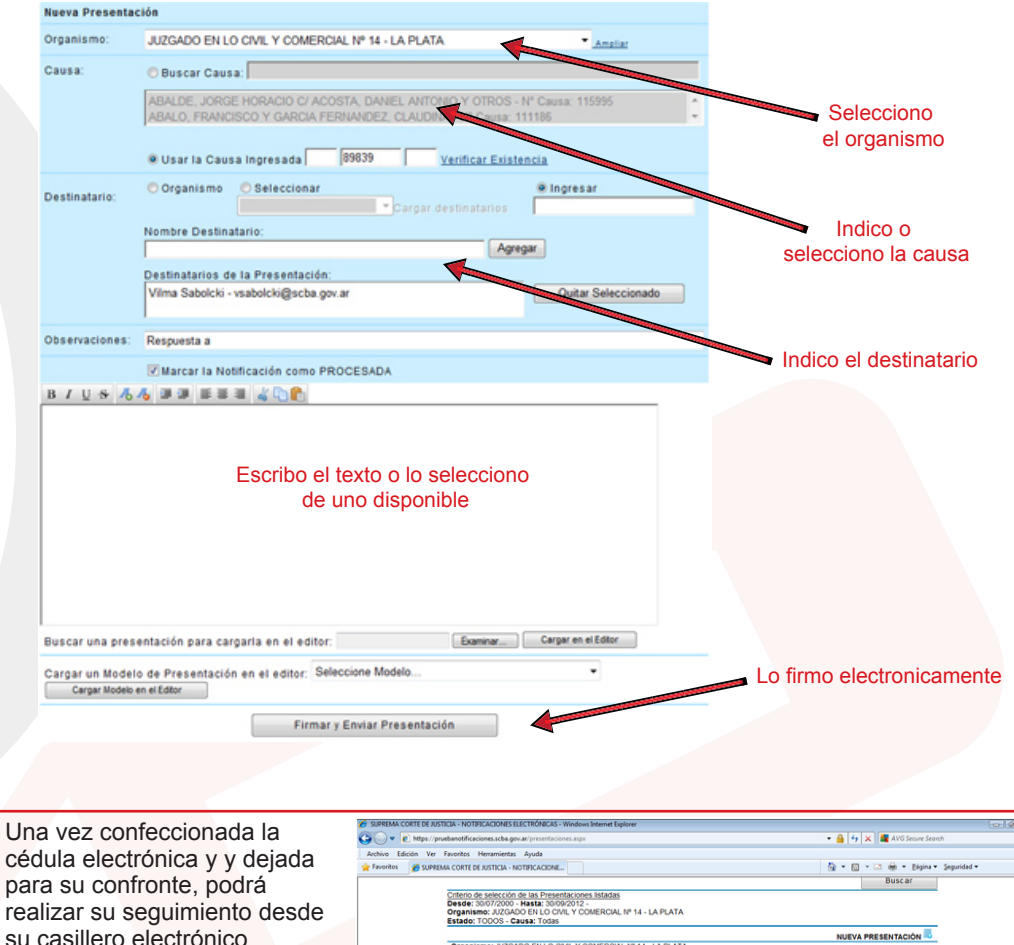

realizar su seguimiento desde

en el organismo de destino

**Organismo: JUZGADO EN LO CVIL Y COMERCIAL:<br>Carátua: <u>WALLACE EDMUNDO SIMONI S/SUCESION</u><br>Destinatario: Oscar - odonadio@scba.gov.ar<br><b>Essado:** DILIGENCIADA<br>**Alta: 21/06/2012 11:2421 a.m.**<br>**Alta: 21/06/2012 11:2421 a.m.**<br>**De**  $\Box$   $\overline{\alpha}$ Organismo: JUZGADO EN LO CIVIL Y COMERCIAL Nº 14 - LA PLATA<br>Carátula: <u>ACUÑA CAM, ULAN CARLOS SINFORMACION SUMARIA</u><br>Causa: *AT235*<br>ISstade: DILIGENCIADA<br>Estade: DILIGENCIADA lestado: DILIGENCIADA<br>**Alta:** 21/06/2012 10:10:56 a.m.<br>**Detalles de Interés:** observacion en presentacion  $\Box$  $\overline{\alpha}$   $\overline{\alpha}$ **Organismo:** JUZGADO EN LO CIVIL Y COMERCIAL IM<sup>2</sup> 14 - LA PLATA<br>Carátula: CAPD<u>ONGELLE LUS MARIAC<sup>Y</sup> MENDOZA NORMA BEATRIZ S</u>U<br>Causa: A<sup>1</sup>1711<br>Estado: DILIGENCIADA<br>Estado: DILIGENCIADA - LA PLATA<br>IA BEATRIZ SICOBRO EJECUTIVO istado: DILIGENCIADA<br>**lita: 1605/2012 11:34:27 a.m.**<br>**Jetalles de Interés:** Te mando corregido el modelo de mandamiento **Dramation** Children is manus concepted a modele be manusing in<br>**Caratiula:**<br>Caratiula:<br>Caratiula:<br>Causa: 2316<br>Causa: 2316<br>Causa: 2316  $\Box \overline{\alpha} \overline{\alpha}$ estado: Pendiente<br>Alta: 23/07/2012 02:06:35 p.m.<br>Detalles de Interés: Verificar si la rechaza **DES Dreanisme: 1170400 FN LO CML Y COMERCIAL Nº 14 - LA PLATA** Carátula: ABDUL HADI, RAFAEL<br>Destinatario: Oscar - odonadio@scba.gov.ar<br>Causa: 115466 Causa: 115466<br>Estado: RECHAZADA<br>Detalles de Interés: Identificación de causa errónea o causa no radicada en el organismo  $\Box$   $\alpha$ Organismo: JUZGADO EN LO CIVIL Y COMERCIAL Nº 14 - LA PLAT.<br>Carátula: ABALO, FRANCISCO Y GARCIA FERNANDEZ, CLAUDINA

Quintranet local | Modo pro

egido: desactivado

 $\mathcal{L}_B = -0.120\%$  .

**5** Al diligenciar la cédula, el destinatario podrá corroborar la autencticidad de los datos involucrados.

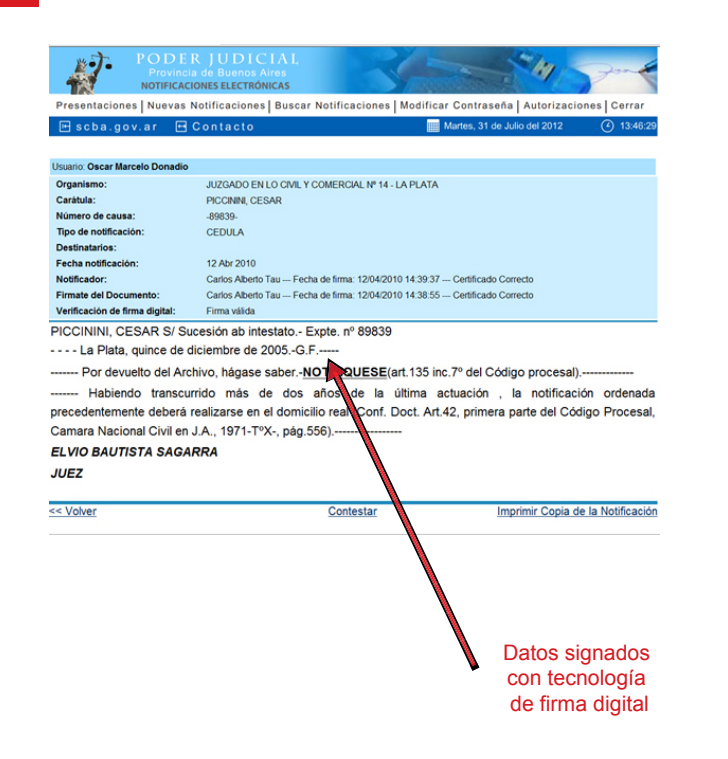

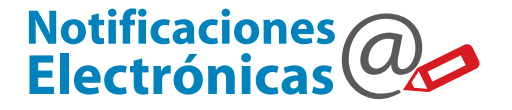

0810-444-7222 (SCBA)

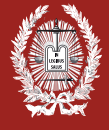

PODER JUDICIAL de la provincia de Buenos Aires **Suprema Corte de Justicia**

## Notificaciones<br>Electrónicas<sup>(Q</sup>

**Como se confecciona una cédula electrónica para confronte**

Ante cualquier duda, comuniquese con el centro de atención telefónica

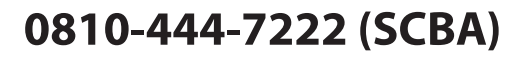

**Subsecretaría de Tecnología Informática** Suprema Corte de Justicia

Poder Judicial de la Provincia de Buenos Aires Calle 13 y 48 La Plata, Buenos Aires - Argentina E-Mail: subinformacion@scba.gov.ar Tel: 54-221-4104400 - int. 43791 www.scba.gov.ar

Subsecretaría de Tecnología Informática www.scba.gov.ar